I determined a North heading by plotting two points and entering the lat/lons in [https://www.movable](https://www.movable-type.co.uk/scripts/latlong.html)[type.co.uk/scripts/latlong.html.](https://www.movable-type.co.uk/scripts/latlong.html) I then pointed the my compass North along with the Tinkerforge IMU (X axis, tabs up) and my iPhone. I had all green indicators on the calibration page.

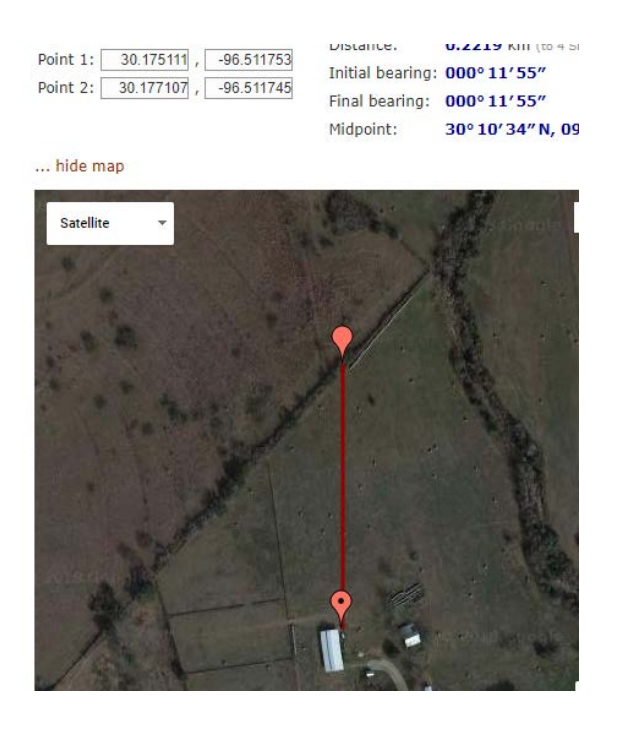

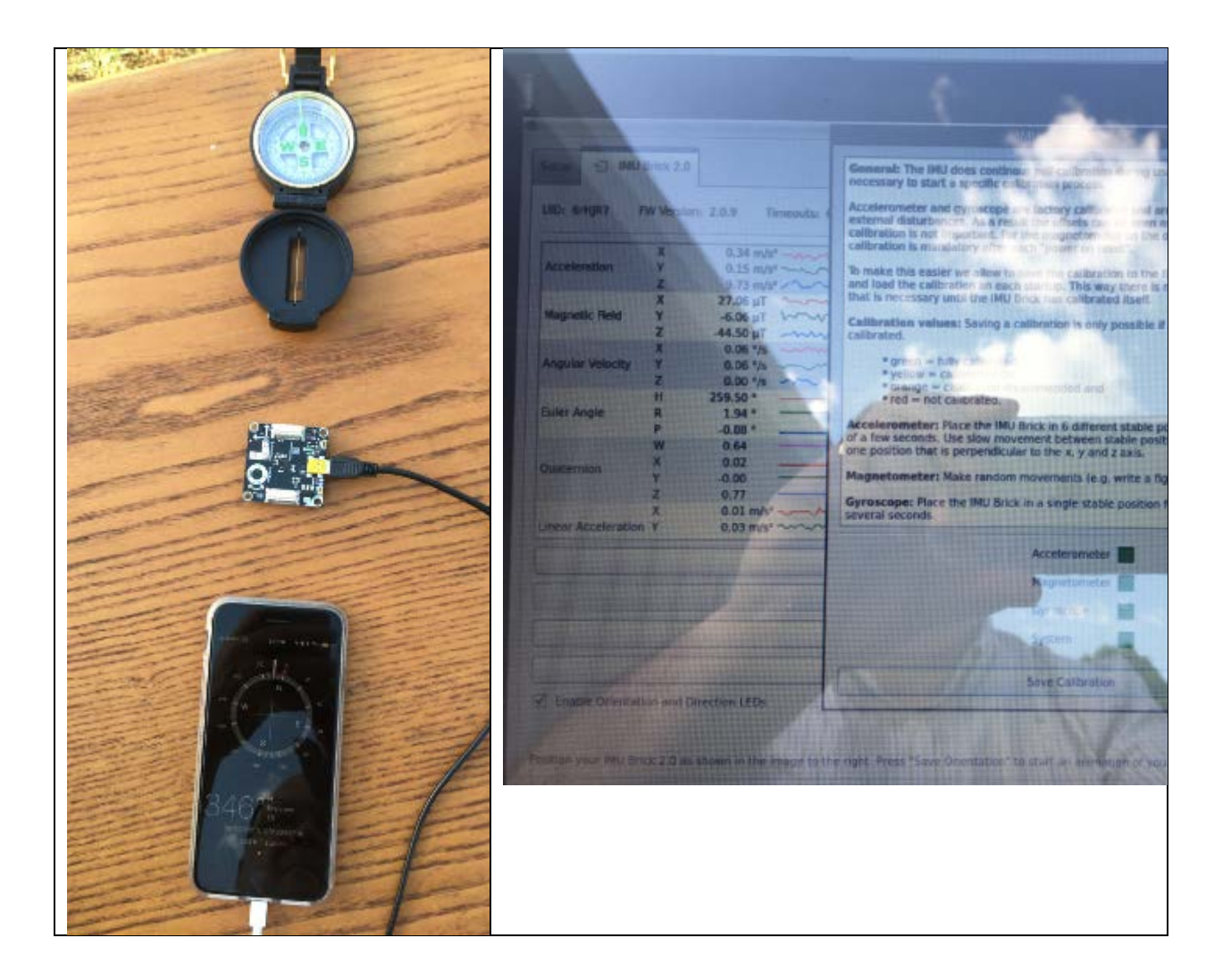

The euler H is reading 259.5

 $360 - 259.5 = 100.5$